# **Acceleration & Light Sensors**

# **ECE 476 Advanced Embedded SystemsJake Glower - Lecture #24**

Please visit Bison Academy for correspondinglecture notes, homework sets, and solutions

## **Introduction:**

The Pi-Pico has four 12-bit analog inputs

• Three are connected to the I/O pins

With these A/D inputs, you can

- Directly read sensors whose output is voltage
- Read sensors with resistance and current outputs (requires some circuitry).

This lecture looks at measuring accelerationand light, With these, we can

- Build a Magic 8-Ball,
- Measuring your Vertical Leap, and
- Build a solar tracker (electronic sunflower)

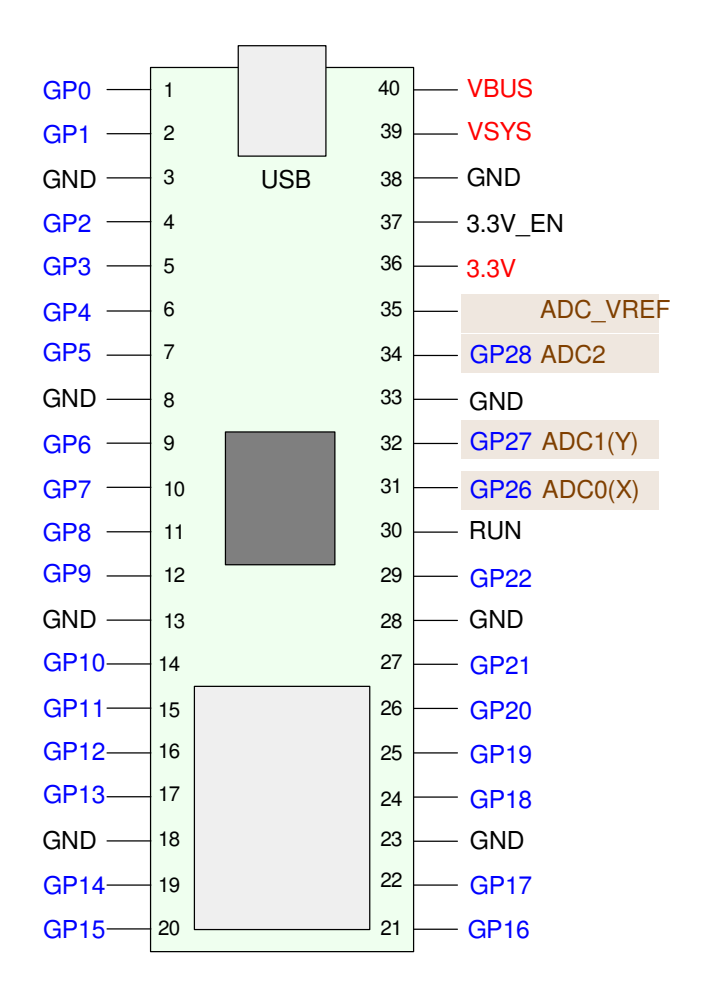

# **Analog Acceleration (ADXL335)**

The ADXL335 is an accelerometer with

- 3-5V operation,
- Operable over a full +/- 30g range
- With three analog outputs:
	- $x''$ , y'', z''
	- 0G reads 0.7V
	- Sensitivity  $= 0.15V/g$

Scaling for m/s2:

- $\cdot$  offset = 0.7V
- gain = 200 / 65535

Kiro&Seeu ADXL335 3-Axis Accelerometer Angular Transducer Sensor Module Analog Output Compatible with Ar-duino, (DXL335-MD-1P) Brand: Kiro&Seeu

5.0 ★★★★★ > 2 ratings | Search this page

\$1299

**Vprime Two-Day** 

Coupon: 4 Apply 5% coupon Shop items > | Terms Save up to 5% with business pricing. Sign up for a free Amazon Business account Kiro&Seeu **Brand** Material Copper Digital Style  $±30q$ **Measuring Range** UPC 767217089739

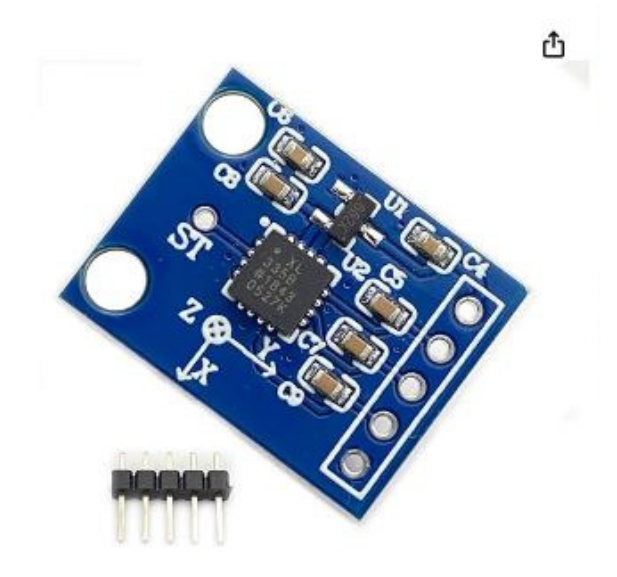

# **Python Code**

 The nice thing about analog sensorsis they're easy to figure out

- Give it power and ground
- You can then read the outputs
- The analog outputs can be read
	- With a volt meter,
	- With an oscilloscope, or
	- With the A/D inputs

Add a scaling factor and offset tomake the units m/s2

```
from machine import ADC
from time import sleep_msa2d0 = ADC(0)
a2d1 = ADC(1)
a2d2 = ADC(2)def Read_ADXL335():
 k = 200 / 65535x1 = a2d0.read_val6()\text{y1 = a2d1.read\_u16} ()
 z1 = a2d2.read_val6()Ax = k * (x1 - 13843)
 Ay = k * (y1 - 13779)
 Az = k * (z1 - 13843) - 3.6 return([Ax, Ay, Az])while(1):[{\rm Ax}, {\rm Ay}, {\rm Az}] = {\tt Read\_ADXL335} ( )
     print(Ax, Ay, Az) sleep_ms(200)Shell X Y Z 9.556
     0.146 0.000
                           9.605
    -0.098 0.000
                           9.458
     0.000 -0.146
```
# **GY521 Digital Accelerometer**

https://peppe8o.com/using-gyroscope-and-accelerometer-with-mpu6050-raspberry-pi-pico-and-micropython/

The GY-521 accelerometer is a digitalaccelerometer, capable of

- 3V to 5V operation
	- it will work with 3.3V
- +/- 2g up to +/- 16g accelerations
- $\cdot$  +/- 250 to +/- 2000 degrees per second rotation
- Both I2C and SPI communications.

GY-521 MPU-6050 MPU6050 3-Axis Accelerometer Gyroscope Sensor Module 6-axis Accelerometer Gyroscope Sensor Module IIC I2C 3-5V for Arduino 5pcs Visit the Teyleten Robot Store 4.0 ★★★★☆ > 15 ratings | Search this page

\$11<sup>88</sup> (\$2.38 / Item)

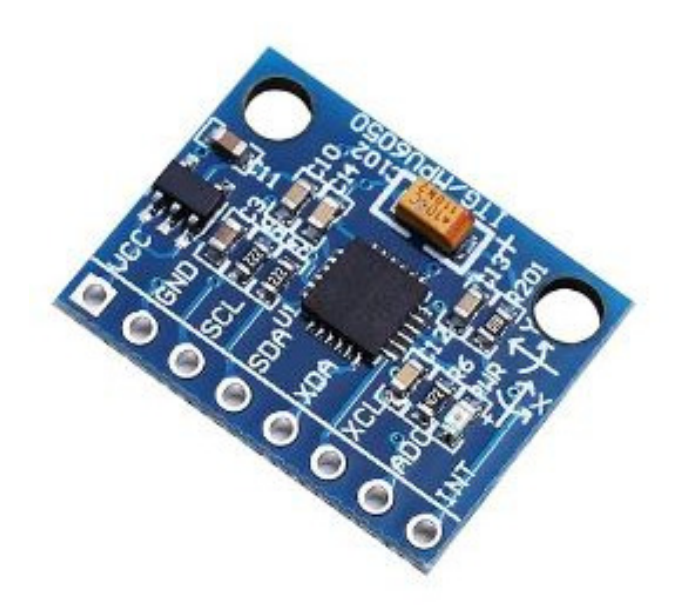

# **GY521 Hardware**

- https://peppe8o.com
- Very good tutorial on using the GY-521 with a Pi-Pico
- I2C interface

### In terms of wiring for I2C,

- $\cdot$  Vcc = 3.3V
- $\mathrm{GND}=0\mathrm{V}$
- $SCL = GP01$
- $\cdot$  SDA = GP00

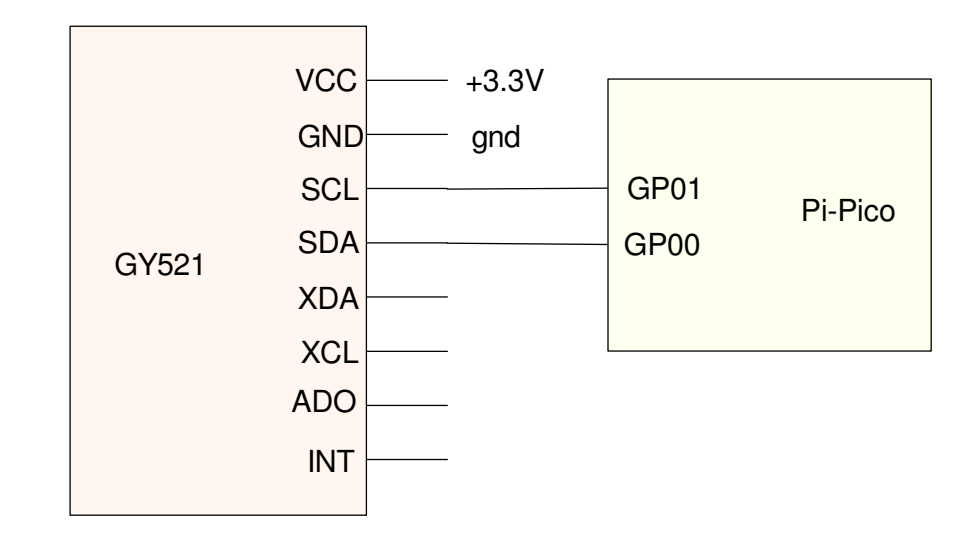

# **GY521 Software**

https://peppe8o.com/using-gyroscope-and-accelerometer-with-mpu6050-raspberry-pi-pico-and-micropython/

Go to the Peppe80.com

- Download the driver libraries are loaded onto your Pi-Pico
	- imu.py
	- vector3d.py

You're then ready to read the acceleration and rotational rates

• see following code

The execution time is

- 1.96ms to read the acceleration in the XYZ direction
- 1.96ms to read the gyro (rotational velocities) about the XYZ axis

```
# Blog: https://peppe8o.com# Date: Aug 25th, 2021# Version: 1.0from imu import MPU6050import time
from machine import Pin, I2Ci2c = I2C(0, sda=Pin(0), scl=Pin(1), freq=400000)
imu = MPU6050(i2c)while True:
 ax=round(imu.accel.x,2)
 ay=round(imu.accel.y,2)
 az=round(imu.accel.z,2) gx=round(imu.gyro.x)
 gy=round(imu.gyro.y)
 gz=round(imu.gyro.z)
 tem=round(imu.temperature,2)
 print(ax,ay,az,gx,gy,gz,tem,end="\r") time.sleep(0.2)shell
```
x" y" z" gx gy gz temp 0.19 0.0 0.98 -2 0 -2 28.41

# **Magic 8-Ball**

Now that we can measure acceleration,let's build a Magic 8-Ball

To operate the Magic 8-Ball,

- Shake the Magic 8-Ball
- Ask it a question, then
- Turn it over to see what the answer is.

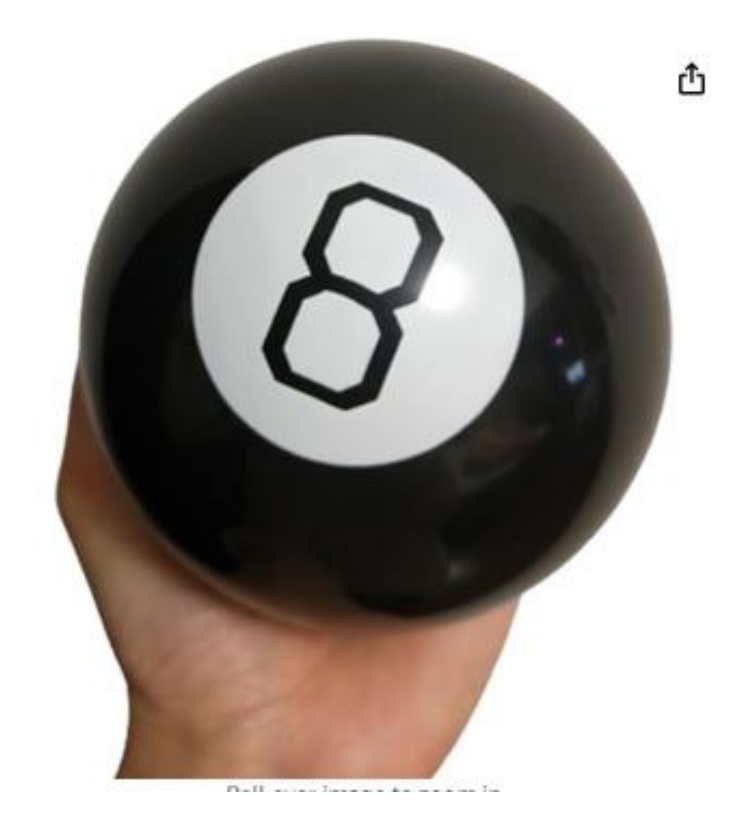

## **Code**

- Full code is on Bison Academy
- $\cdot$  Lecture #24

The following code uses the analogaccelerometer to measure theacceleration in the z-direction.

- Start with the z-axis pointing down
- Ask a question
- Shake the accelerometer up and down briskly three times, then
- Turn it over to get your answer.

```
Fortune = ['Signs point to yes']
```
def Read\_ADXL335(): k = 200 / 65535 $z1 = a2d2.read_val6()$  Az = k \* (z1 - 13843) - 3.6return(Az)

print('Shake for a reading')

```
while(1):
 print('--------')
 # Shake three times
 for i in range(0,3):
 #print('Shake #',i)while (Az < 20):
\Delta z = Read_ADXL335()
       while(Az > 5):
\Delta z = Read_ADXL335()
    #print('Your Fortune')N = randrange(20)

 print(Fortune[N]) sleep(1)
```
#### Results:

• Shows off better in the video

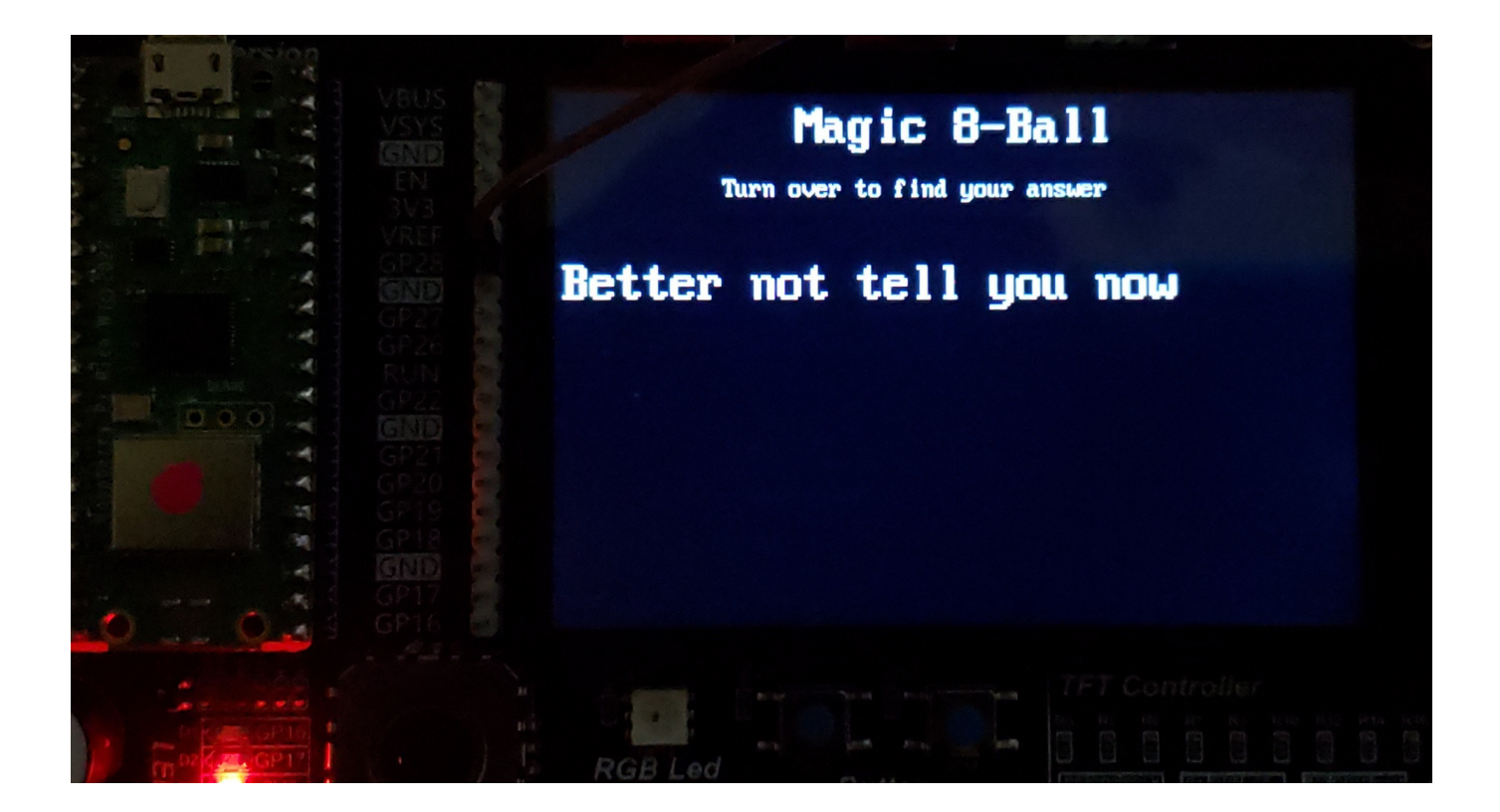

# **Measuring your Vertical Leap**

You can also measure how high you can jump:

- When at rest, you should have an acceleration of 9.8 m/s2 due to gravity
- When in free-fall, the acceleration you feel should drop to zero m/s2

By measuring how long you are experiencing zero g's, you should be able to

- Measure the duration of your jump, and then
- Calculate how high you jumped as

$$
d = \frac{1}{2}at^2
$$

where t is the time from your apogee to the ground, or

$$
d = \frac{1}{2}a\left(\frac{t}{2}\right)^2
$$

where t is the total time of your jump.

• Total time in free-fall (zero g's)

#### **Free-Fall Test:**

Start with Heart Beat code

- Replace sensor with the ADXL335
	- a digital one would work too

Check the code works

- Drop the board 1.00m
- Sample every 5ms for 2 seconds
- Record acceleration as it falls

You should see

- Acceleration  $= 0.00$  while falling
- Time of fall corresponds to 1.00m

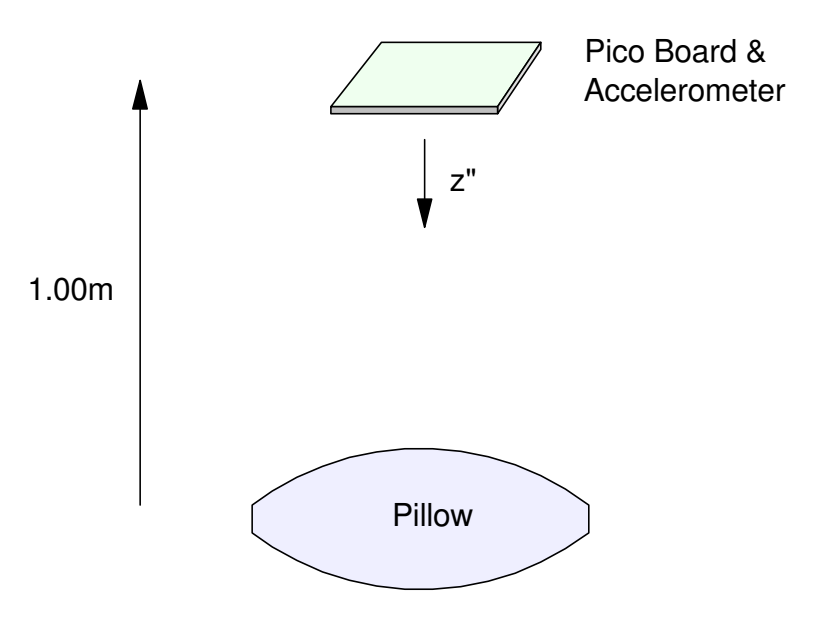

Free-Fall Results:

- Acceleration  $= 0$  (ish) while in free fall
- Time with  $Az < 2.00$  is 0.400 seconds
- Corresponds to a distance of 0.784m
	- sort of works

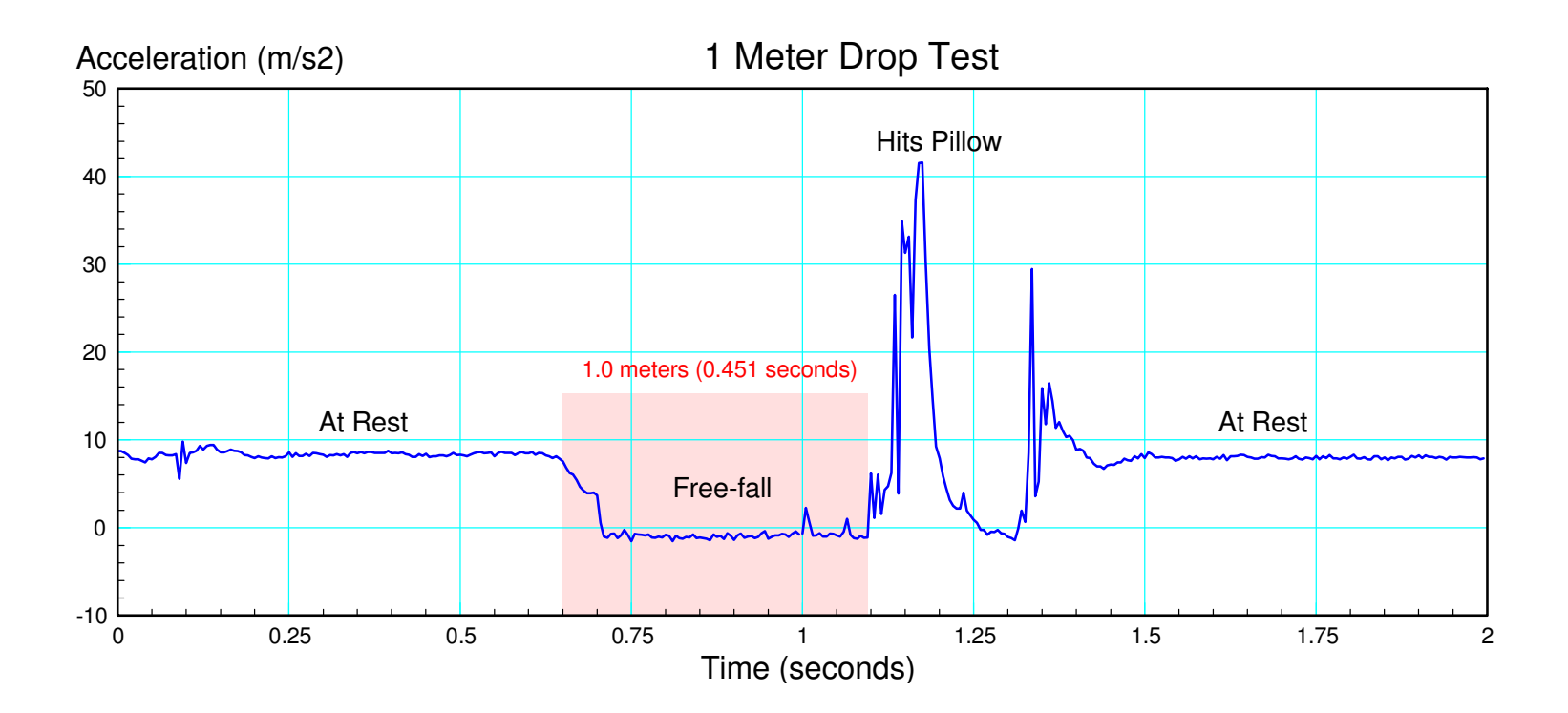

### **Jump Test:**

Repeat with the sensor on my waist

- Crouch down, getting ready
- Press GP15
	- Wait for a beep
- Jump as high as I can
	- about 14cm
	- hey, I'm getting old

Record the acceleration for 2 sec

• Sampling rate  $= 5.00$ ms

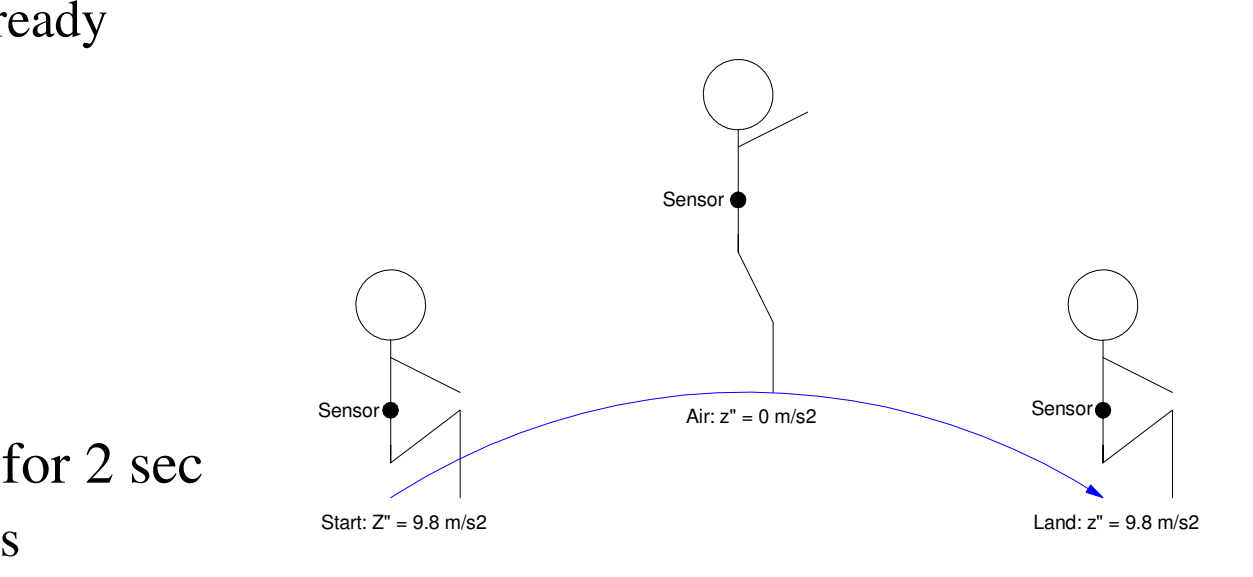

## **Result: 14cm Jump**

• Estimate from observation

From the data:

- $\cdot$  "air time": Az  $< 1.00$  m/s2
- Start of jump: 0.735 seconds
- End of jump: 1.080 second
- Duration  $= 345$ ms
- $\cdot$  Height = 14.58 cm

which seems about right.

With a little more coding, the time of flight can be measured and displayedautomatically.

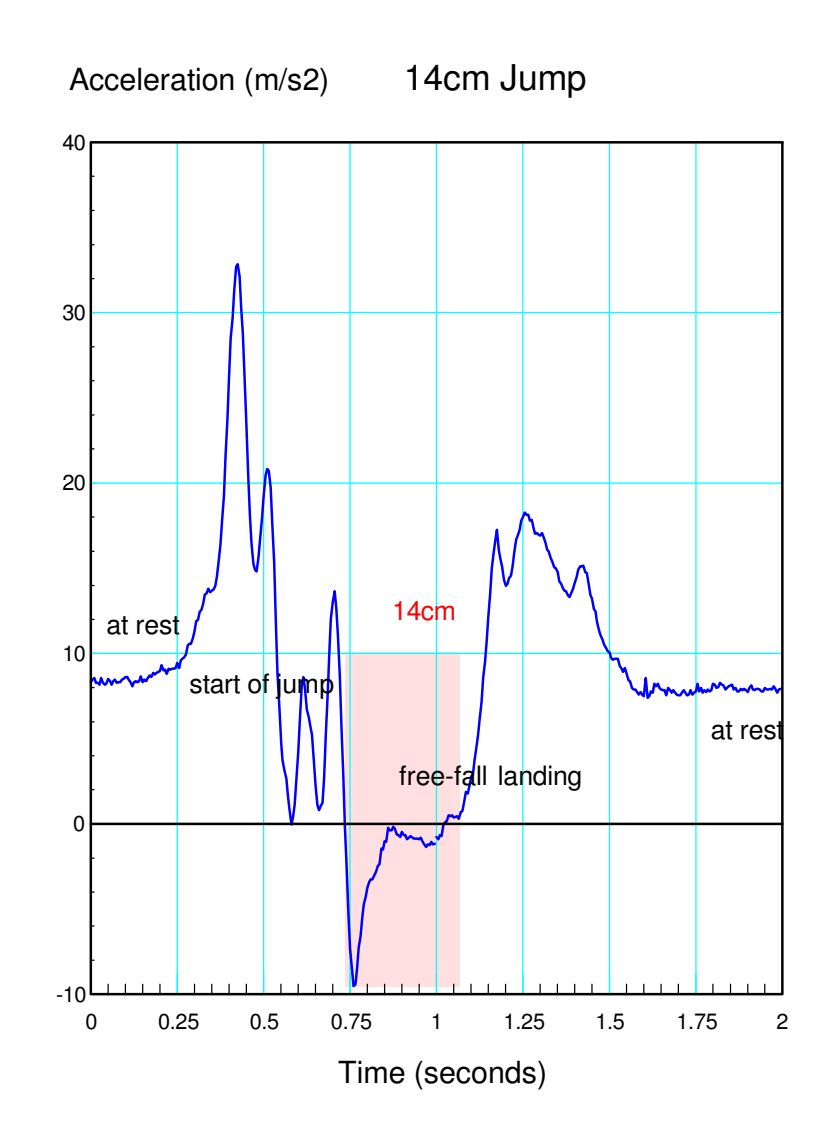

# **New Topic: Measuring Light**

CdS Light Sensors

- Adafruit PDV-P8001
- Photo from Adafruit 161 Light Sensor

Recall...

- A thermistor is a sensor
	- Resistance changes with temperature

Replace the thermistor

• A sensor where R changes with light and you have a light sensor

Cadmium Sulfide (CdS) is a chemicalwhose resistance changes with lightlevel.

• This makes CdS a light sensor

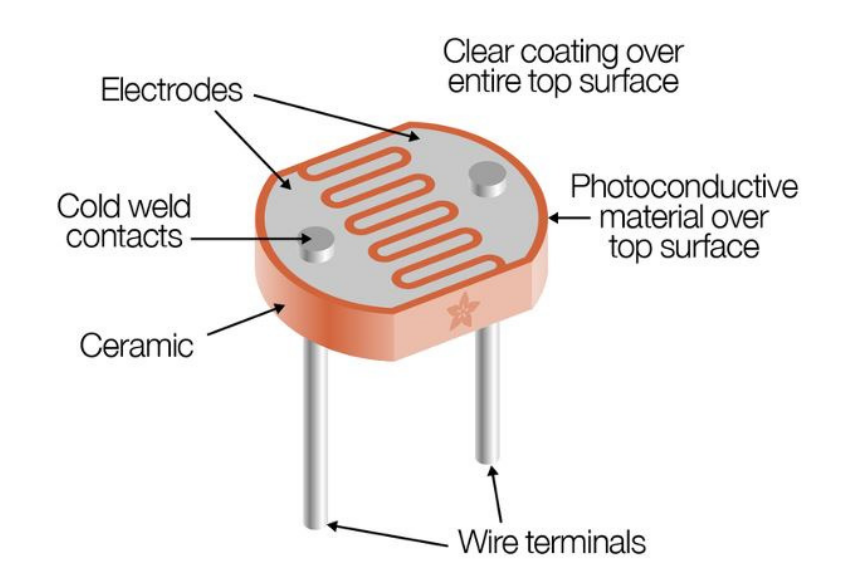

### **R vs. Lux Relationship**

In general:

$$
R = a \cdot lux^{-b}
$$

Find  $\{a, b\}$  by

- Take two measurements
	- Two equations and two unknowns
- Look at the data sheets.

#### PDV-P8001 CdS from Adafruit

- At 10 Lux,  $3k < R < 11k$
- Sensitivity (b term)

ln(*R*100)−ln (*R*10)  $\frac{\ln(K_{100}) - \ln(K_{10})}{\ln(E_{100}) - \ln(E_{10})} = 0.6$ 

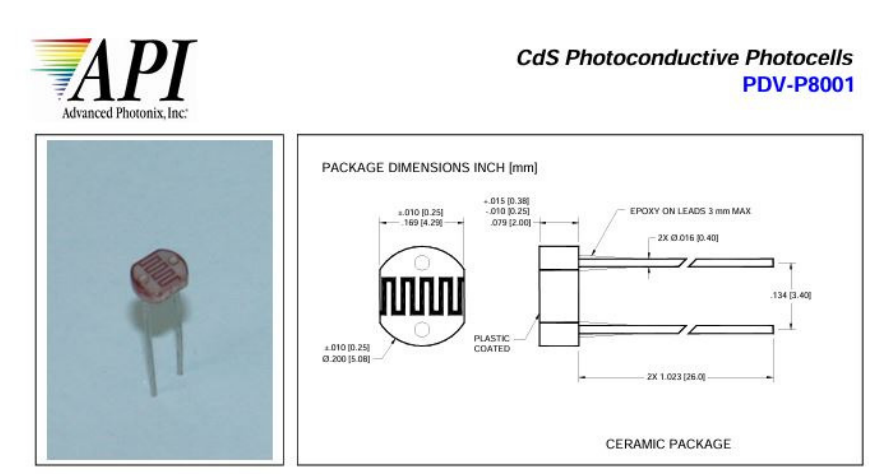

#### **FEATURES**

• Low cost

#### **DESCRIPTION**

· Visible light response The PDV-P8001 are (CdS), Photoconductive · Sintered construction photocells designed to sense light from 400 to 700 nm. These light dependent resistors are available in a wide range of resistance values. They're packaged **APPLICATIONS** 

- · Camera exposure
- · Shutter controls · Night light Controls
- 

#### **ABSOLUTE MAXIMUM RATING (TA)= 23°C UNLESS OTHERWISE NOTED**

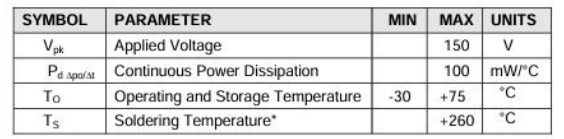

\* 0.200 inch from base for 3 seconds with heat sink

#### **ELECTRO-OPTICAL CHARACTERISTICS RATING (TA)= 23°C UNLESS OTHERWISE NOTED**

in a two leaded plastic-coated ceramic header.

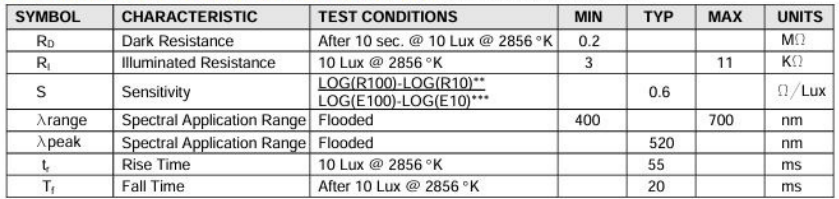

\*\* R100, R10: cell resistances at 100 Lux and 10 Lux at 2856 °K respectively

\*\*\* E100, E10: luminances at 100 Lux and 10 Lux 2856 °K respectively

This allows you to solve for  $\{a, b\}$ 

 $7000\Omega = a \cdot (10 \text{ Lux})^{-1}$  $a = 27.873\Omega$ 0.6

meaning

 *R*≈ 27, <sup>873</sup> <sup>⋅</sup> (*lux* )−0.6

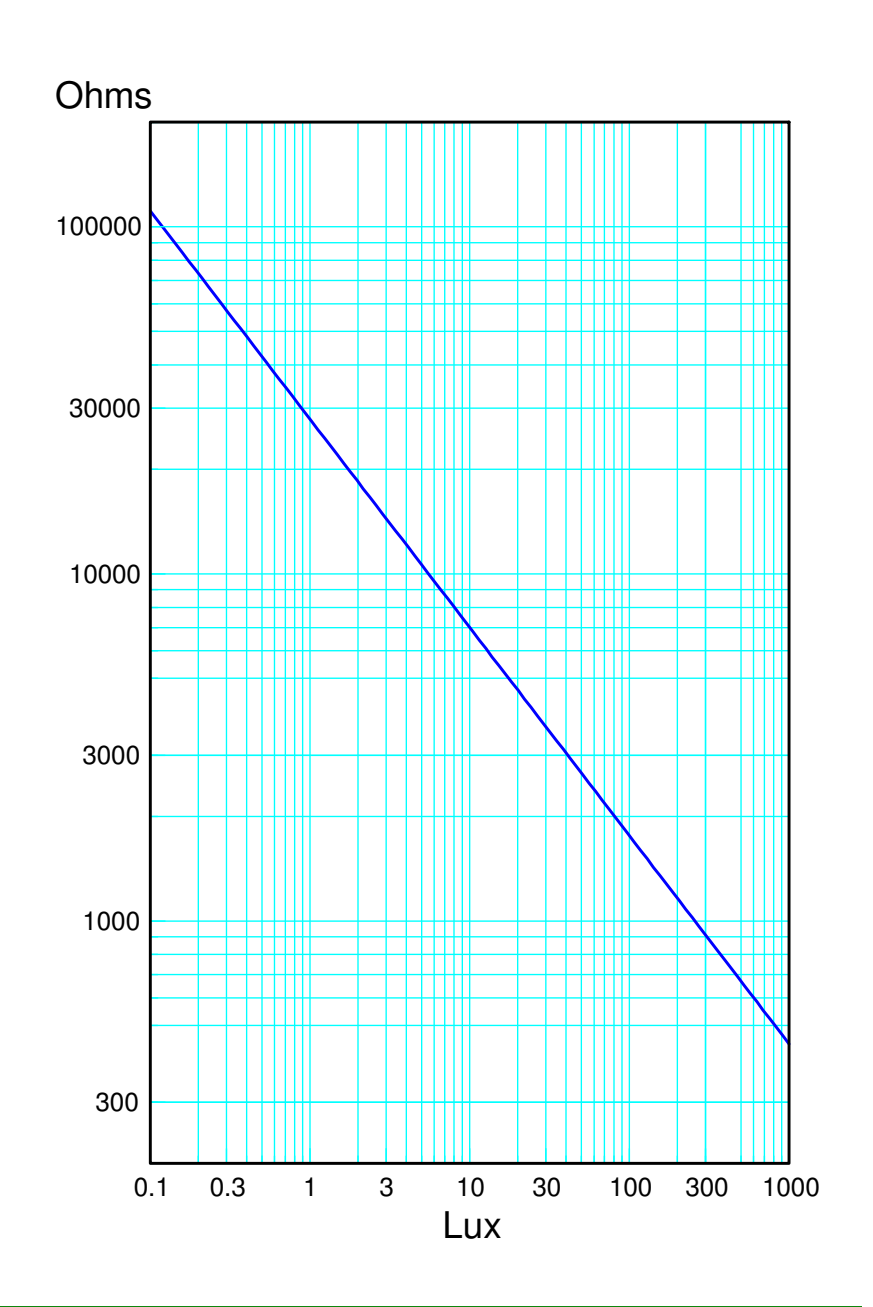

Add a voltage divider

• Assume  $R = 7k$  (mid-band resistance)  $\Rightarrow$  Lux = logspace  $(-1, 3, 100)$  ';  $>> R = 27873 * Lux$ .  $~ -0.6;$  >> V = R ./ (R + 7000) \* 3.3>> semilogx(Lux, V)>> xlabel('Lux')>> ylabel('Ohms')

By measuring voltage, you cancalculate the light level

Note:

- This setup works best for 1..100 Lux
- Larger R tunes the sensor for lowerlight levels
- Smaller R tunes the sensor for higher light levels

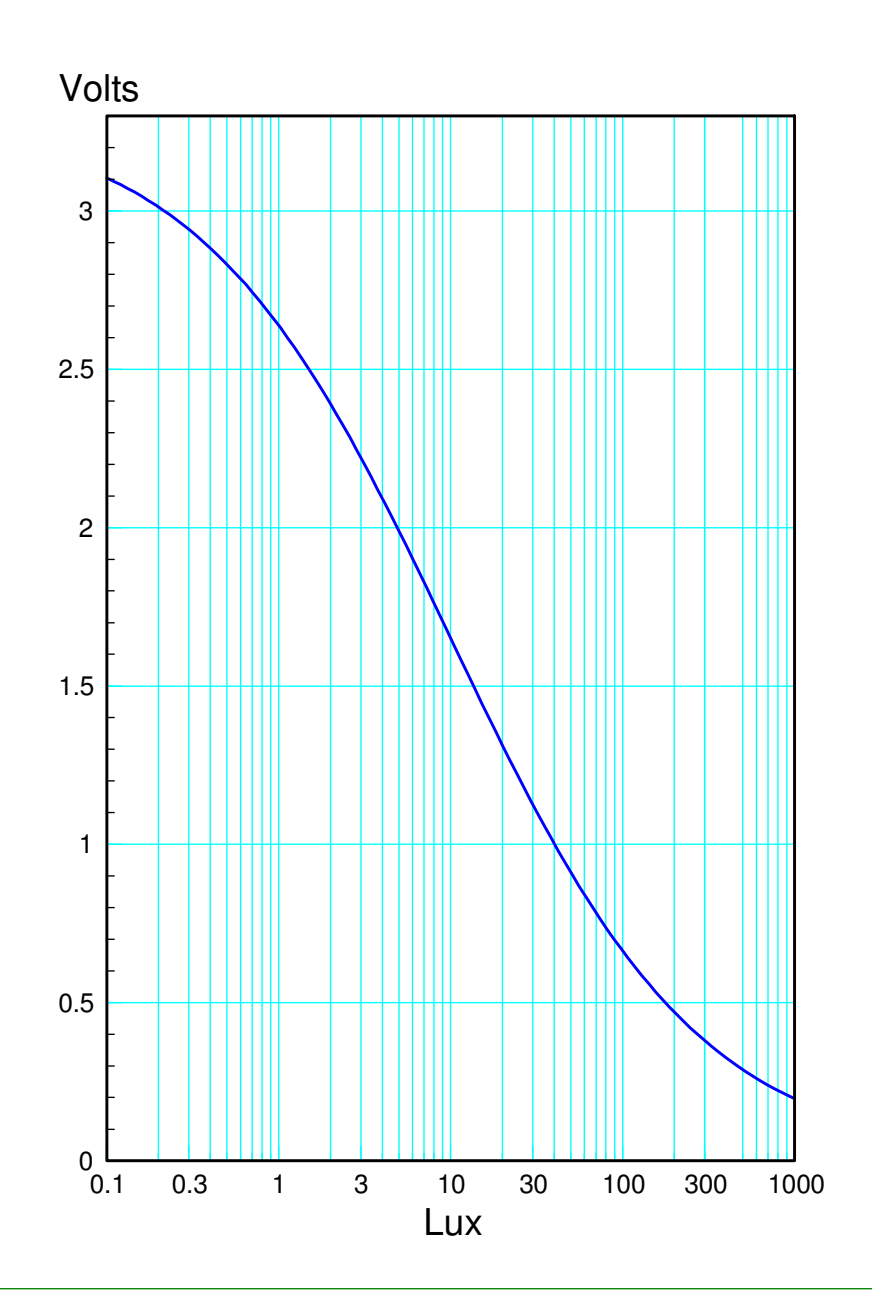

# **PhotoVoltaic (PV) Light Sensors**

 Another way to measure light is to use aphotovoltaic solar cell.

- Convert sunlight to electricity
- Power  $(V^*I)$  proportional to solar intensity (Watts / m2)

#### Solar cells are actually pretty efficient:

- $\cdot$  0.2% 2% typical plants
- $1\%$   $2\%$  typical crops
- 8% sugar cane
- $\cdot$  11% max possible with photosynthesis
- $\cdot$  13% 23% commercial PV
- 39% best research grade PV

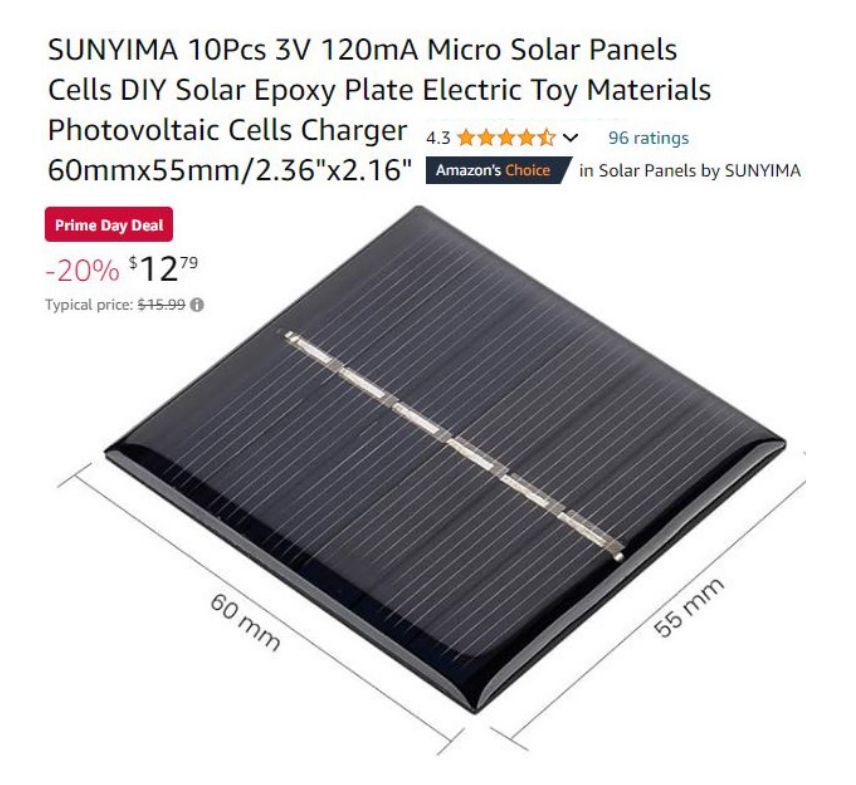

# **Output of PV Cell in sunlight**

Nominal Sunlight = 1370 W/m2 (NASA)

PV cell can measure solar intensity

- Add a 47 Ohm resisistor as a load
- Measure voltage at different times ofday
- Compute the energy produced
- Scale by cell's efficiency and area toget solar intensity

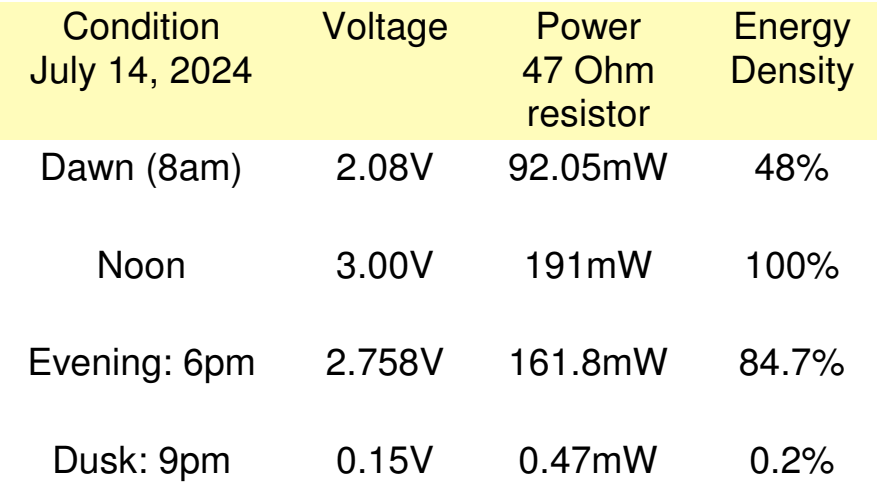

## **Fun with Light Sensors**

*Yahboom 2-dof kit from Amazon*

With a light sensor and a pan-tilt servomotor, you can build a

- A solar tracker
	- Point solar cells directly at the sun
	- Improves energy output
- An electronic sunflower
	- Point directly at the sun
	- Follow the sun throughout the day

*left as a homework or term project assignment*

#### Two Degrees of Freedom Rotation

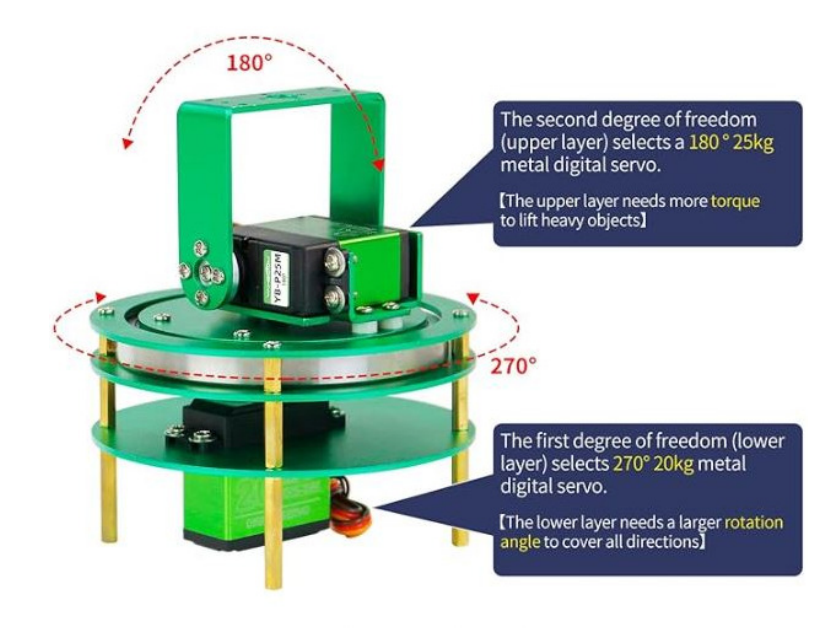

Roll over image to zoom in

# **Summary**

Acceleration sensors detect motion

- Both analog and digital are available
- Allow you to detect orientation, shaking, etc
- Light sensors detect light levels
	- Both resistive and voltage outputs available
	- Allow you to detect room conditions
		- Light, Dark
	- Allow you to track an object
		- Follow the sun

Both are pretty easy to interface to a Pi-Pico

# **References**

Pi-Pico and MicroPython

- https://github.com/geeekpi/pico\_breakboard\_kit
- https://micropython.org/download/RPI\_PICO/
- https://learn.pimoroni.com/article/getting-started-with-pico
- https://www.w3schools.com/python/default.asp
- https://docs.micropython.org/en/latest/pyboard/tutorial/index.html
- https://docs.micropython.org/en/latest/library/index.html
- https://www.fredscave.com/02-about.html

Pi-Pico Breadboard Kit

• https://wiki.52pi.com/index.php?title=EP-0172

**Other** 

- https://docs.sunfounder.com/projects/sensorkit-v2-pi/en/latest/
- https://electrocredible.com/raspberry-pi-pico-external-interrupts-button-micropython/
- https://peppe8o.com/adding-external-modules-to-micropython-with-raspberry-pi-pico/
- https://randomnerdtutorials.com/projects-raspberry-pi-pico/
- https://randomnerdtutorials.com/projects-esp32-esp8266-micropython/